Pro/ENGINEER Wildfire 4.0

- 13 ISBN 9787301152638
- 10 ISBN 7301152639

出版时间:2009-9

页数:304

版权说明:本站所提供下载的PDF图书仅提供预览和简介以及在线试读,请支持正版图书。

www.tushu111.com

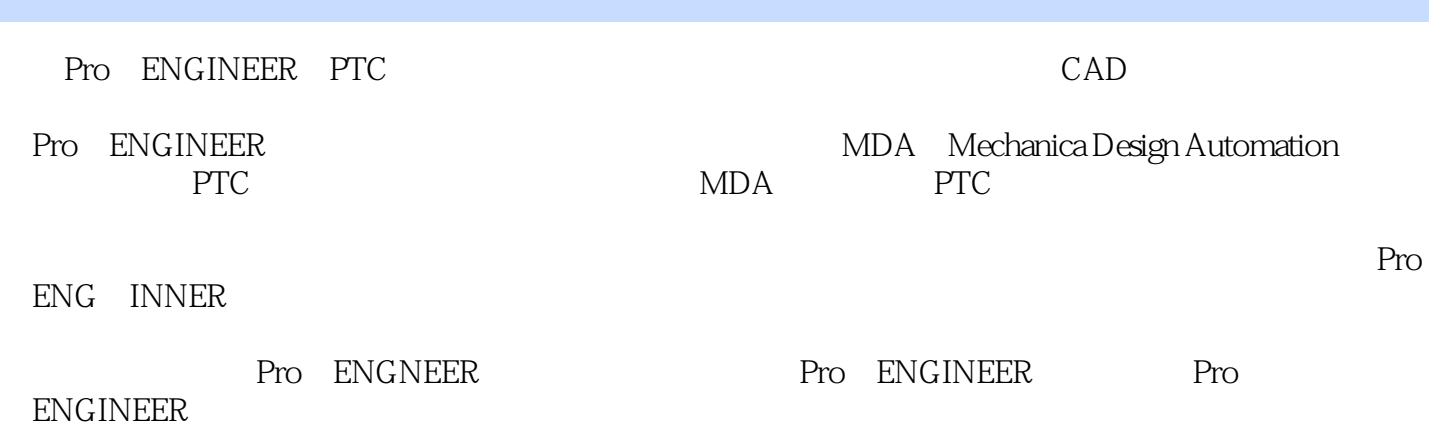

Pro/ENGINEER Wildfire 4.0<br>Pro/ENGINEER Wildfire 4.0<br>Pro/ENGINEER Wildfire 4.0

Pro/ENGINEER Wildfire 4.0 Pro/ENGINEER Wildfire 4.0

Pro/ENGINEER Wildfire 4.0

Pro/ENGINEER Wildfire 4.0 http://www.pup.crddl/ Pro/ENGINEER Wildfire 40

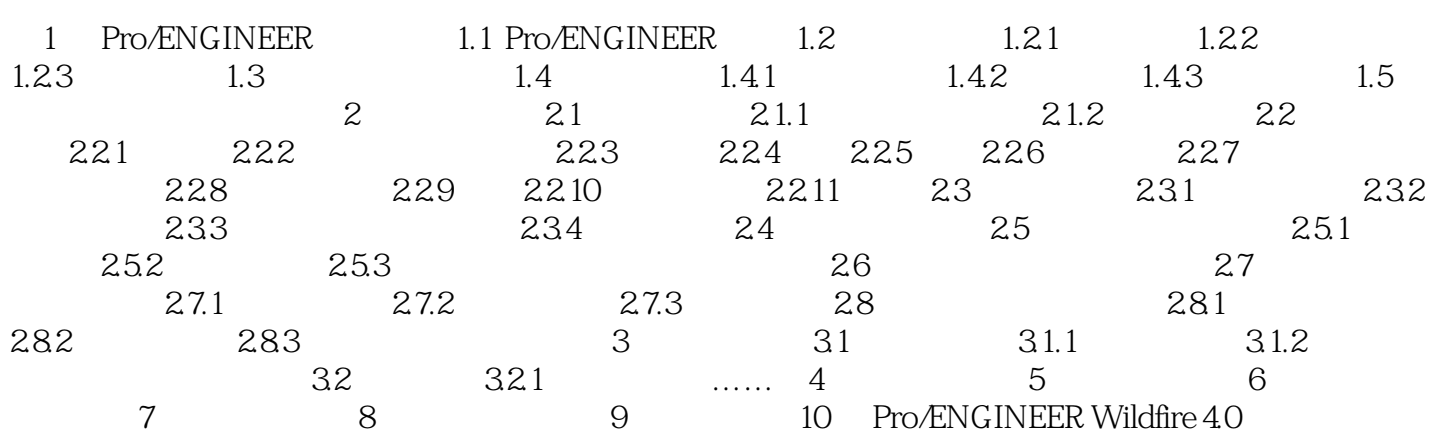

1 Pro/ENGINEER 1.5 Pro/ENGINEER Wildfire 4.0 Pro/ENGINEER 2000 2001 Pro/ENGINEER Wildre4.0 <br>1  $\alpha$  $3$ pone ok OK 时按住Ctrl键和鼠标中键,上下拖动鼠标可以动态放大或缩小显示在工作区的模型。 ④同时按

 $S$ hift $\qquad$ 

本站所提供下载的PDF图书仅提供预览和简介,请支持正版图书。

:www.tushu111.com